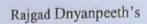

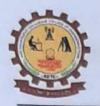

# SHRI CHHATRAPATI SHIVAJIRAJE COLLEGE OF ENGINEERING

Gat No. 237, Pune Bangalore Highway, Dhangawadi, Tal – Bhor, Dist- Pune (Maharashtra)

# Criterion 4 – Infrastructure and Learning resources

# 4.3 IT Infrastructure

| Sr. No. | Title                                                                | Remark |
|---------|----------------------------------------------------------------------|--------|
| 1.      | Student – Computer Ratio (Current Year Data) 2018 -2019              |        |
| 2.      | Total Number of Computers available in the<br>Institution (2018- 19) |        |
| 3.      | Last Pages of Computer Stock Register                                |        |
| 4.      | Invoice of computers                                                 |        |
| 5.      | Photographs of Computer Lab                                          |        |

DTE: 6324
SPPU: 4071
Dhangawadi
Pune
412205

Principal

Rajgad Dnyanpeeth's Shri Chhatrapati Shivajiraje College of Engg. Dhangawadi, Bhor, Pune-412 205

# 1. Student - Computer Ratio (Current Year Data) - 2018 -2019

| Year    |       | udents enrolled in | Number of Computers for Students Use | Students :<br>Computer<br>Ratio |  |  |
|---------|-------|--------------------|--------------------------------------|---------------------------------|--|--|
|         | FE    | 79                 |                                      |                                 |  |  |
| 2018 10 | SE    | 211                | 307                                  |                                 |  |  |
| 2018-19 | TE    | 222                | 30,                                  | 1:2.32                          |  |  |
|         | BE    | 201                |                                      |                                 |  |  |
| 7       | Total | 713                | 307                                  |                                 |  |  |

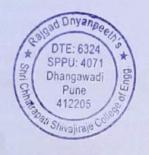

# 2. Total Number of Computers available in the Institution (2018- 19)

| Name of Department   | Name of Lab / Facility              | Number of Computers |
|----------------------|-------------------------------------|---------------------|
|                      | Programming Lab                     | 20                  |
|                      | Software Lab                        | 30                  |
|                      | Computer Center                     | 75                  |
|                      | Database Lab                        | 20                  |
| Computer Engineering | Computer Network Lab                | 20                  |
| Computer Engineering | Project Lab                         | 20                  |
|                      | Operating Systems Lab               | 20                  |
|                      | Hardware Lab                        | 10                  |
|                      | Department office                   | 3                   |
|                      | Department staff                    | 9                   |
| Civil Engineering    | Civil Computer Lab                  | 24                  |
| Civil Engineering    | Department staff                    | 8                   |
|                      | Computer Lab                        | 20                  |
|                      | Microcontroller Lab                 | 5                   |
| E & TC Engineering   | VLSI Lab                            | 5                   |
|                      | Electronic Devices and Circuits Lab | 3                   |
|                      | Department staff                    | 13                  |
| Mechanical           | Mechanical CAD/CAM Lab              | 25                  |
| Engineering          | Department staff                    | 16                  |
| FE                   | FE Department Office                | 5                   |
| Exam                 | Exam Section                        | 1                   |
| Office               | Central Office                      | 13                  |
| omee                 | A/C Office (laptop)                 | 2                   |
| Library              | Central Library                     | 2                   |
| Library              | Digital Library                     | 10                  |
| Store                | Central Store                       | 2                   |
| Server Room          | Server Room                         | 5                   |
|                      | Total Systems                       | 386                 |

Note: Total Number of Computers available in the Institution is 386. Number of Computers for Students use is 307 remaining 79 computers are used for staff and administrative purpose.

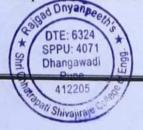

#### 34.

## Shri Chhatrapati Shivajiraje A/p. Dhangawadi

|            |          |                   |                           |                              | ap mange     | i pp. |
|------------|----------|-------------------|---------------------------|------------------------------|--------------|-------|
|            |          | Bill No.J         |                           | Local Control of the Control | Ra           | te    |
| Sr.<br>No. |          | Purchase<br>Order | Material Description      | Quantity                     | Rs.          | Ps.   |
|            |          |                   |                           |                              |              |       |
|            |          |                   |                           | 70000                        | 11 700       |       |
|            | 19/09/18 | DT  18-19         | PRN HP LJ MIZENIM         | 05                           | 11,779.      | 66    |
|            |          | 158               | SMI CHBKL8413K SX W2,     | 11/5/28                      | SL           |       |
|            |          | +                 | CHBKT82TTA ' CHBKT846)    | 12/8                         | 15           |       |
|            |          |                   | Tour Revision man hour    |                              | Total        |       |
|            |          |                   |                           |                              | (+) CGST 9   |       |
|            |          |                   |                           |                              | C+) SG 51 9) |       |
|            |          | ^                 |                           |                              | Potal cost   | r     |
|            |          | Aman              |                           |                              | ac           | à c   |
|            | Sign     | - Allians         | Verlind.                  | 4                            |              |       |
|            | Pre      | pared by : A      | s. Maind.                 |                              |              |       |
|            | 9        |                   | 34 34 3                   |                              |              |       |
|            | 07/02/19 |                   | Raspberry Pi3 Borrd       | 05                           | 4,320        | - 80  |
|            |          |                   |                           |                              |              |       |
|            |          |                   |                           |                              | Total:       |       |
| _          |          |                   |                           |                              | Discount     | (12%) |
|            |          |                   |                           |                              | Total -      |       |
|            |          |                   |                           |                              | GSTORE       | =     |
|            |          |                   | L H Wighou and            |                              | Grand-total  | ()    |
|            | 07/00/19 |                   |                           |                              | 27           | 1     |
|            | anle-10  |                   | sensors on board          | 05                           | 6,000 =      | 00    |
|            |          |                   | Chuzzer, zigbee, Pairs,   |                              | Par Harris   | NO.   |
|            |          |                   | IR/PIR, LED, Temperature, |                              | Total =      |       |
|            |          |                   | camera,                   |                              | Discount     | (127) |
|            |          | 1                 |                           |                              | Total =      |       |
|            |          |                   |                           |                              | GST (18-)    | )     |
|            |          |                   |                           |                              | Graded total |       |
|            |          | 1                 | Link                      | -                            |              |       |
|            |          | Sign.             | OTAN                      | X                            | ours.        |       |
|            |          | Prepared b        | . A.D. Mains              |                              |              |       |
|            |          |                   | 100000                    |                              |              | _     |

# College of Engineering

| Tot        | al                                      | 4                                                                                                    |                         |               | Sign                                                         | Cian              |
|------------|-----------------------------------------|----------------------------------------------------------------------------------------------------|-------------------------|---------------|--------------------------------------------------------------|-------------------|
| Rs.        | Ps.                                     | Dead Stock No.                                                                                                    | Dealer's Address        | Remark        | Lah                                                          | Sign<br>Principal |
| 110.       | 1 -                                     |                                                                                                    |                         |               |                                                              |                   |
|            |                                         |                                                                                                    | -11                     |               |                                                              |                   |
| 58,838     | 30                                      | 0270/500-51                                                                                                    |                         | Temsfee       | E . E                                                        |                   |
| 28, 8 30 0 | 30                                      | 2018-19/comp)                                                                                                    | Digital technology      |               | Andrae.                                                      |                   |
|            | _                                       |                                                                                                    | CD,                     | ETC-01        | Jrace -                                                      |                   |
| - 0.00     |                                         | 943/01                                                                                                    | Satura Road  Pune - 37  | mech-01       | 40                                                           |                   |
| 58,898 -   |                                         | 7.7                                                                                                    |                         |               |                                                              |                   |
| 5300:      | 100000000000000000000000000000000000000 |                                                                                                    | Tel-020-24212171-7      |               | 典                                                            |                   |
| 5300       | -85                                     | 2018-19/compl                                                                                                    | A)                      | NAAL-01-      | - 75                                                         |                   |
| 69,500:    | 00                                      | 943/05                                                                                                    | +                       | - (           | PAGO                                                         | -                 |
| -          | -                                       | DEFTE OF CO.                                                                                                    | .D                      | Pri           | ncipal                                                       |                   |
|            |                                         | Shri Chhátr                                                                                                    | upati Shivajiraje       | Charles to Cl | Onyanpeeth's                                                 | Engo.             |
|            |                                         | College of Engineer                                                                                                    | nta Umangwadi,<br>1900) | Dhangawadi,   | Shor, Puns 412 20                                            | 5                 |
| 21,600:    | 20                                      | entr/scscoe/                                                                                                    | VSOFT Technology        | TEANSFEZ      | رلير                                                         | 7                 |
| 21,000.    | 00                                      |                                                                                                    | Shalamahi Aunal         | HO            | & m. Jodh                                                    | , ,               |
| 21,600     | 00                                      | 949/01                                                                                                    | Wakod Rood,             | H/W lab       | S MILL                                                       |                   |
| 2,592      |                                         | entel sesent                                                                                                    | Vished magar,           | 150 HT 133    | - May 1831                                                   | FIF               |
| \$9,008    | 00                                      | 2018-19/Comp                                                                                                    | trictian paris,         |               |                                                              |                   |
|            | = 56                                    | 949/05                                                                                                    | Pune - 411027.          | Water Vi      |                                                              |                   |
| 23,862     | =56                                     | y tr                                                                                                    |                         |               |                                                              |                   |
| 24         | IAV.                                    | ROTC/SCSCOE/                                                                                                    | VSDFT Technolog         | N-E           | 200                                                          |                   |
| 30,000     | 00                                      | 2018-19/comp                                                                                                    |                         | HIW lab       | chi Tadi                                                     | 1,1               |
| 30,000     | - 00                                    | 950/01                                                                                                    |                         | niw jac       | STORAG                                                       |                   |
| 3,600      | 100                                     | 1 -                                                                                                    |                         | 19.           |                                                              | STO               |
| 26,400     |                                         | ROTE/SESCOE                                                                                                    |                         |               | KIN IS                                                       |                   |
| 4,75       |                                         | 2018-19/ com                                                                                                    |                         | ENIN Febr     | 1185                                                         |                   |
| 31,132     |                                         | 950/05                                                                                                    |                         |               |                                                              |                   |
|            |                                         | A                                                                                                    | 1                       |               | R                                                            | A                 |
|            |                                         | HO                                                                                                    | 12,                     | T. Tress      | Princip                                                      | 1                 |
| _          |                                         | The second second secon | PER FNGG.               |               |                                                              | 16.5e             |
|            |                                         | Shri Cimana                                                                                                    | Dhangwadi.              | Shri Ch       | Rajgad Unyani<br>hatiapati Shivajiraji<br>hangawadi, Bhor, P | 412 205           |
|            |                                         | Pune- 412                                                                                                    | 2206.                   | 16            |                                                              |                   |

## Shri Chhatrapati Shivajiraje A/p. Dhangawadi

College of Engineering Tal. Bhor, Dist. Pune

|          |          | 720.74                         |                             | Quantity           | Rai       |     | То       | tal                    |                                             |                                                                                                    |                                                                                                    | Sign            | T               |
|----------|----------|--------------------------------|-----------------------------|--------------------|-----------|-----|----------|------------------------|---------------------------------------------|----------------------------------------------------------------------------------------------------|----------------------------------------------------------------------------------------------------|-----------------|-----------------|
| r.<br>0. | Date     | Bill No./<br>Purchase<br>Order | Material Description        | Quantity           | Rs.       | Pt. | Rs.      | Ps.                    | Dead Stock No.                              | Dealer's Address                                                                                                    | Remark                                                                                                    | Lab<br>Incharge | Sign<br>Princip |
| +        |          |                                |                             |                    |           |     |          |                        |                                             | 1 1 1 1 1 1 1 1                                                                                                    |                                                                                                    |                 |                 |
| -        | 102/10   | 7+118-19/25                    | 4 D-Link 24 poot switch     | 05                 | 2076-     | 27  | 10,381   | 35                     | RDTC/SCSCOZ                                 | Digital Technolog                                                                                                    | ier -                                                                                                    | Page Series     | 1               |
| 06       | ביוכטן   | 01110                          | (DES-1024) 10/100           | 355777             |           |     |          |                        |                                             | 2)691-A-2B, PUNE                                                                                                    | A11                                                                                                    |                 |                 |
| -        |          |                                | 50-NO: 6x16113007884,       | 24/6-8             | Total =   |     | 10,381   | 35                     |                                             | Savoro Road                                                                                                    | Departm                                                                                                    | ona.            |                 |
| -        |          |                                | 6×16117004388               | 12/21              | +CGST (9) | )   | 934      | 32                     | ,                                           | pune 37                                                                                                    | THE STATE OF THE PERSON OF THE PERSON OF THE | un_             | 153             |
| -        |          |                                | @x1617004408                | 7.9                | +SGST CO  | 1)  | 934      | 32                     | RDTC/SCSCOX                                 | Tel-020-24212171-                                                                                                    | 72                                                                                                    | - 13:           |                 |
|          |          |                                | 6x16117004410               | 012/20210          | TOTAL COS | +   | 12250    |                        | 2018-19/com                                 |                                                                                                    | barr and                                                                                                    |                 |                 |
| +        |          |                                | Bx161170/264325             | araleta.           | 37        |     | 1200     |                        | 951/05                                      |                                                                                                    |                                                                                                    |                 |                 |
| +        |          |                                | 20011102                    | NED (EX            | is a      |     | - ALTO   |                        | 33,703                                      |                                                                                                    |                                                                                                    |                 |                 |
| +        |          | 100                            |                             |                    |           |     | -        |                        |                                             |                                                                                                    |                                                                                                    |                 |                 |
| +        |          | 1                              | , Wal                       | Į                  |           |     |          | 188                    | sep_                                        |                                                                                                    | MI                                                                                                    |                 |                 |
| +        | 4000     | Mider                          | S.M.J                       |                    |           |     |          | T 2                    | 0.0                                         | Harat olar son                                                                                                    | - OK                                                                                                    | Wee!            | 2014            |
| 1        | Sign ,   | AMOND                          | S.M.J                       | adhuv              |           |     | DE       | PIT. OF C              | OMPUTER ENGG.                               | Rai                                                                                                    | Principal<br>ad Doyanpeeth's                                                                                                    |                 |                 |
| 1        | Prepar   | by: A.D                        | Mary.                       |                    |           |     | Colles   | Shri Chi<br>e of Engir | natrapati Shivajiraje<br>neering, Dhangwti, | ann Chhairana                                                                                                    | Shivalizate College of                                                                                                    | Engg.           |                 |
| +        |          |                                |                             |                    |           | -   |          | Pune                   | 412206.                                     | Dhangawa                                                                                                    | di, Bhor, Pune-412 205                                                                                                    |                 | -               |
| -        | The Late |                                |                             | Charles St.        | 0.0       | -   | -        | 58.                    | 3.                                          | AND COLORS                                                                                                    | Med mine                                                                                                    |                 |                 |
| -        | 09 malen | 9 07/10 10/2                   | ST Switch D-Link 24 Post    | 1311               | 0.000     | net | 2,046 =  | 0.4                    | DOTA LACALDE                                |                                                                                                    |                                                                                                    |                 |                 |
|          | 200,00   | - DITIES DIZ                   | (DES-1024) 10/100           | 01                 | 2,046     | 12+ | -13-40 - | 14.                    | 2018-19/comp                                | Digital Technology                                                                                                    | ieg Lin                                                                                                    |                 |                 |
|          |          |                                | 5R, 40 L QX16117004431      |                    |           | -   | 2,076=   | 00                     | 952/01                                      | THE NAME OF THE PERSON OF THE PERSON OF THE | Computer<br>Dept. = 01                                                                                                    |                 |                 |
|          |          |                                | SKI I & P OK 10 T 1400 HADI |                    | + caste   | -   | 186 =    |                        |                                             |                                                                                                    | Dep1. = 01                                                                                                    |                 |                 |
|          |          |                                |                             |                    |           | 1   | 1862     | 00                     |                                             |                                                                                                    |                                                                                                    |                 |                 |
|          |          |                                |                             |                    | +36570    | -   | 2450:    | 00                     |                                             |                                                                                                    |                                                                                                    |                 |                 |
|          |          |                                | - AC 1971 - 1971 - 1971     |                    | Total Cos | -   | 1303     | 00                     |                                             |                                                                                                    |                                                                                                    |                 |                 |
|          |          |                                |                             | 100 100            | Danie 1   |     |          | Α.                     |                                             |                                                                                                    |                                                                                                    | 0               |                 |
|          |          |                                |                             |                    |           |     |          | -                      | 7                                           |                                                                                                    | - CHA                                                                                                    | A               | - 5119          |
|          | S        | ign Athour                     | )                           | Da mos             | 2         |     | DE       | H                      | O.D<br>OMPUTER ENGG.                        |                                                                                                    | Princip                                                                                                    | al              |                 |
|          | P        | repared by : A                 | D.Mains.                    | 100 G              | nare.     | L   |          | She Chi                | natrapati Shivajirate                       | 0                                                                                                    | Rajgad Dnyang<br>Chhatrapati Shivajiraje                                                                                                    |                 |                 |
|          |          |                                | Diraira.                    | 111111             |           | L   | Colle    | e of Engin             | neering, Dhangwadi,<br>- 412206.            | 80                                                                                                    | Dhangawadi, Bhor, P                                                                                                    | une-412 205     |                 |
|          |          |                                |                             |                    |           | L   |          |                        | 4                                           |                                                                                                    |                                                                                                    |                 | -               |
|          |          |                                |                             | The same           |           | T   |          |                        |                                             | 14                                                                                                    |                                                                                                    |                 |                 |
|          |          | You are                        |                             |                    |           | 1   |          | 1                      |                                             | 194                                                                                                    |                                                                                                    |                 | 1               |
|          |          |                                |                             |                    | 10        | 1   |          | 1                      |                                             |                                                                                                    |                                                                                                    | -               | -               |
|          |          | 100                            | 70                          | THE REAL PROPERTY. |           | 1   |          |                        |                                             |                                                                                                    |                                                                                                    | -               | -               |

Shri Chhatrapati Shivajiraje A/p. Dhangawag

College of Engineering
Tal. Bhor, Dist. Pune

|          |           | T                              |                            | Quantity      | Ra                | te    | Tota      |       |                               |                   |                                                                                                    | Sign                                  | Sign              |
|----------|-----------|--------------------------------|----------------------------|---------------|-------------------|-------|-----------|-------|-------------------------------|-------------------|----------------------------------------------------------------------------------------------------|---------------------------------------|-------------------|
| r.<br>o. | Date      | Bill No./<br>Purchase<br>Order | Material Description       | - Guarante    | Rs.               | 12    | Rs.       | Ps.   | Dead Stock No.                | Dealer's Address  | Remark                                                                                                    | Lab<br>Incharge                       | Princip           |
|          |           | Order                          |                            |               |                   |       |           |       |                               | 762               | Meeh = 30(                                                                                                    | Shier                                 |                   |
|          |           |                                | g Dell optiplex golo       | 1825/25       | 32400.            | 00    | 26,56,800 | - 00  | RATE   SCSCOE/                | Dev Entreprises   | The second second                                                                                                    | Grand                                 |                   |
| -        | 30/4/2019 | DE 19-20114                    | Intel 15 3470 3 209 H2     | 82            | -                 | _     | 26/30/    |       | 2018-19/comp                  | mudhukosh Apt     | The state of the state of the s | BB.                                   |                   |
| 1        |           | -                              | Processor 498 RAM, 50098   | 1011          | Total             |       | 26,56,800 |       | 960/01                        | Flut No. 303      | F F - 03                                                                                                    | Header                                | SIT.              |
|          |           |                                | DVD Optical Drive, Inclu   | es            | + CGST (97        | 1     |           | 00    | 40 13.                        | Magoba Ali, Bhoe  | Exam: org                                                                                                    | Dearcing                              |                   |
| 1        |           | 1314                           | USB Keyboard & mouse,      |               | SGST (9)          | 1     | 239112    | 00    | ROTC   SCSCOE /               | Tal-BhoE Dist Pun | office = 08                                                                                                    | 06 10                                 | THE OF            |
| 1        |           |                                | USK KEYBOOKS AT THE        |               | Total co          | st-   | -         | 00    | 2018-19/comp/<br>960/82       | mob-8855856628    | Deinciple of                                                                                                    | 10=01 11b                             | ogles             |
| 1        |           |                                | Dell LCD 18.5"             |               |                   |       | 31,35,024 |       | 360/02                        |                   | Labeaty = 03                                                                                                    | 1                                     |                   |
|          |           |                                | /                          |               |                   |       | -         | /     |                               |                   | Stolezos                                                                                                    | 3                                     |                   |
| 1        |           |                                | - 1-15E 2170               |               | 36000             | 10    | 27,00,000 | 00    | RDTC SCSCOE                   | Dev Enterprise    | Come- 50                                                                                                    | Que                                   | -101              |
|          | 30/4/2019 | DE 19-20 10                    | HP3010 Intel 15 3470       | -             | 3600              | 1     | - SE-See  | 1910  | 2018-19   comp                | CHICAPITS.        | E&TC = 25                                                                                                    |                                       |                   |
|          | -         |                                | 3-20 GHZ Proce 580% 408 AT | 17 Page 00124 | Total             |       | 27,00,000 | 00    | 961/01                        | 19-20-17-1        | EQIC -D                                                                                                    |                                       |                   |
|          |           |                                | GOOGB HONDErive, DVD       | 75            | + 687 (18         | 1     | 4.86 000  | 00    | RATC   SCSCOE                 |                   |                                                                                                    |                                       |                   |
|          |           |                                | optical Deive Includes     | 1012          | S                 | +     | 4,00      |       | 2018-19 Comp                  |                   |                                                                                                    |                                       |                   |
|          |           |                                | USBKIB & Mouse,            |               | Total east        | -     | 31,86,000 | 00    | 961175                        |                   |                                                                                                    |                                       |                   |
|          |           |                                | Dell LED 18.5"             |               | 7014100           | 1     | 2/100/    |       |                               |                   |                                                                                                    |                                       |                   |
|          |           |                                |                            |               | 128 02            | _     | 1         |       |                               |                   |                                                                                                    |                                       |                   |
|          |           | File                           |                            |               |                   | +     |           |       | los variables                 |                   | - 10                                                                                                    | 1000                                  |                   |
|          | 3014/2019 | 9 05/19-20/19                  | 9 Lenova 3010 Intel Is     | 5             | 31500             | - 0   | 9,76,500  | 00    | RATE SCSCOE                   | Dev Enterpris     | S Comp = 30                                                                                                    | Amre                                  | 3                 |
|          |           |                                | 3470 3-20 GHz Processo     | 2             | Mary C            | +     | 0.00.00   | 00    | 2018-19 comp                  | ASS               | COMP = 30                                                                                                    | deal                                  |                   |
| 8        |           |                                | 448 AAM, SOOGB HOND DE     | ve. 31        | Total             | =     | 9,76,500  | 100   | 962/01                        |                   | E \$7C =01                                                                                                    | 6                                     |                   |
|          |           |                                | and optical grive,         | la jevi       | +GST CI8          | 4.)   | 1,757,70  | 0.0   | ROTE SESTON                   | 1                 |                                                                                                    |                                       |                   |
|          |           |                                | Includes USB Keyboard      |               |                   |       | 11,52,270 |       | 2018-19 comp                  |                   |                                                                                                    |                                       |                   |
|          |           |                                | 6 mouse, Dell LCD 18.      | s'            | Fotal co          | STE   | 103-1-1-  |       | 962 31                        |                   |                                                                                                    |                                       |                   |
|          |           |                                | Thursday Sell es a         |               |                   |       |           |       | 362/31                        |                   |                                                                                                    |                                       |                   |
|          | 1         |                                |                            |               | 7 Total           |       | 63,33,30  | 0=00  |                               |                   |                                                                                                    |                                       |                   |
|          |           |                                |                            |               | The second second | 184   | 11,39,99  | 20    |                               |                   |                                                                                                    |                                       | -                 |
|          |           |                                |                            |               | Grant T           | 10/   | 24,73,29  | 47    |                               |                   |                                                                                                    | 10                                    | 80                |
|          |           |                                |                            |               | Grant I           | otel! |           | 497   |                               |                   |                                                                                                    | M                                     | W                 |
|          |           | Sien ku                        | and a                      |               |                   | -     |           |       | 42                            | /                 | The second                                                                                                    |                                       |                   |
|          |           | Sign All                       |                            | )             | 2 3               | -     |           |       | 1                             | 1,1               |                                                                                                    | Principal                             |                   |
| 1        |           | Archited                       | Mary D. Mary.              |               |                   | -     |           |       | DEPTE OF COA                  | DETER ENGL        | F                                                                                                    | ajgad Dayanped                        | th's offere of En |
|          | NAME OF   | P IIII                         | 9.                         | D Sinar       | e                 | -     |           |       |                               |                   | Dhang Dhang                                                                                                    | pau brivajirajo C<br>awadi, Bhor, Pun | 6-412 205         |
|          |           | ME L                           |                            | 100000        | OIL PRIZE         |       | 1         | 77.75 | College of Enginee<br>Pune- 4 |                   |                                                                                                    | 1 320                                 |                   |
| -        | 200       |                                |                            | The state of  |                   |       |           |       | Punc-4                        |                   |                                                                                                    |                                       |                   |

Rate Quantity Bill No. Material Description Rs. Dead Stock No. Purchase Dealer's Address Date Remark Ps. Rs. Order 8559 = 00 02 Printer Epson ADTC/SCSCOE/ 10/5/2019 01/19-20/032 17,118 = 64 Digital Tech. L310 ST.NO. X572201664, 2018-19 /comp/ 691-A-28, Total = X502204397. 963/01 17,118 = 64 Pune-satara Roa + CGST +0 1540 = 68 Pune-37 SGST RDIC SCSCOE 1540 = 68 Tel-020-24212171/52 2019/19/comp Total cost= 20,200 = 00 963 02

Shri Chhatrapati Shivajiraje A/p. Dhangawaq

40.

Lab Principal Incharge composept P. D-sinane H.O.D DEPTT OF COMPUTER ENGO. Prepared by: Mr. A D. Maind Shri Chhatrapati Si vajiraje College of Engg. Shri Chharapati Shivajiraje ge of Engineering, Dhangwadt, Punc- 412206.

College of Engineering

Sign

1.5

Sign

Tal. Bhor, Dist. Pune

41-

Shri Chhatrapati Shivajiraje

College of Engineering
Tal. Bhor, Dist. Pune

|               |                       |                                                                                                    |          | Rate                                                                                                    | 1  | 1610        |           |                     |                     |               |                         |             |
|---------------|-----------------------|----------------------------------------------------------------------------------------------------|----------|----------------------------------------------------------------------------------------------------|----|-------------|-----------|---------------------|---------------------|---------------|-------------------------|-------------|
| Date          | Bill No./<br>Purchase | Material Description                                                                                                    | Quantity | Rs.                                                                                                    | A  | Tota        | Ps.       | Dead Stock No.      | Dealer's Address    | Remark        | Sign<br>Lab<br>Incharge | Sign        |
|               | Order                 |                                                                                                    |          |                                                                                                    | =  |             |           |                     |                     |               |                         |             |
|               |                       | 1-VVB                                                                                                    |          | 3,85,000                                                                                                    | -  |             |           |                     |                     |               | N                       |             |
| 11.1019       | 27/19-20/03           | Gchneider 401KVA                                                                                                    | 01       |                                                                                                    | 1  | 3,85,000    | 00        | ROTC/SESCOE/        | Digital Technologie | 7 0           | Auch                    | -           |
| 141212        |                       | - line ups with sin                                                                                                    | 0        | Total:                                                                                                    | 1  |             |           | 2018-19/comp        | 651-A-23            | Teansfel      | Amaint                  | -           |
|               |                       | 3 Input of 3 ph output                                                                                                    |          |                                                                                                    | -  | 3,85,000    | 00        | 964/01              | Pyne-satara road    | 40            | 11/2                    |             |
|               |                       | MHESSUPS 40 KHS                                                                                                    |          | + (95) (91)                                                                                                    |    |             | 00        |                     | Pune-37 tel- 20     | Room          |                         |             |
|               |                       | MHC350F2                                                                                                    |          | + SGST (9)                                                                                                    |    | 34650       | 00        |                     | 24212172            | 1,00          |                         |             |
|               |                       |                                                                                                    |          | total cost=                                                                                                    |    | 34650       | 100       |                     |                     |               |                         |             |
|               |                       |                                                                                                    |          |                                                                                                    | -  | 4,54,300    | 00        |                     |                     |               | -                       |             |
|               |                       |                                                                                                    |          |                                                                                                    | -  |             |           |                     |                     |               |                         |             |
|               |                       |                                                                                                    |          | -                                                                                                    |    |             | ,         |                     |                     |               | 0                       |             |
| 1-12019       | pt/19-20/036          | Buttery rack & Link                                                                                                    |          | 28,800                                                                                                    | 61 | 28,800      | 00        | ROTC/SCSCOE         | 1 Digital Tech-     | Tearste       | 11                      |             |
| 4312          | V (                   |                                                                                                    | 0)       |                                                                                                    |    | 20,00       |           | 2018-19/comp        |                     | server        | Adjoint                 |             |
|               |                       | cord                                                                                                    |          | 407al =                                                                                                    | 0  | 0.725.25    | वर्ग      |                     | Horogies.           | Room          | 4100                    |             |
|               |                       | UPS cable (10 mts                                                                                                    |          | cast (9x)                                                                                                    |    | 28,800      |           | 965/01              |                     |               |                         |             |
|               |                       | each Run)                                                                                                    |          | 5457 (9%)                                                                                                    |    | 2542        | 00        |                     |                     |               |                         |             |
|               |                       |                                                                                                    |          | 0.000                                                                                                    |    | in the same | 0.9       |                     |                     |               |                         |             |
|               |                       |                                                                                                    |          | Total cost:                                                                                                    | -  | 33,984      | 00        |                     |                     |               |                         |             |
|               |                       |                                                                                                    |          |                                                                                                    |    |             |           |                     |                     | THE WAY       |                         |             |
|               |                       |                                                                                                    |          |                                                                                                    | -  |             |           |                     |                     |               |                         |             |
|               |                       |                                                                                                    | - 4      |                                                                                                    | -  |             | 1.0       | 1                   |                     |               | 1.0                     |             |
| 14/5/2019     | DT/19-20/036          | Buttery Breaker with                                                                                                    | 01       | 12,000                                                                                                    | 00 | 12,000      | as        | ROTCISCSCOE         | Digital Tech-       | Senter        | Lyant                   | 4           |
| 1             |                       | Enclosure Aux contact                                                                                                    |          | +0701 =                                                                                                    |    | 12,000      | 00        | 2018-14   comp      | notogies            | 600m          | 916-                    |             |
|               | line.                 | And the second of the second of the second o |          |                                                                                                    |    | 1080        | 00        | 965/01              |                     |               |                         |             |
|               |                       | UV coil of control cubie                                                                                                    |          | GGST (94)                                                                                                    |    | 1080        | 010       |                     |                     |               |                         |             |
|               |                       |                                                                                                    | 5000     |                                                                                                    | _  | -           | 0.00      |                     |                     |               |                         |             |
|               |                       |                                                                                                    |          | Total cost                                                                                                    | 3  | 14,160      | 00        |                     |                     |               |                         |             |
|               | -                     |                                                                                                    |          |                                                                                                    |    |             |           |                     |                     |               |                         |             |
| 14/5/2019     | 91/19-20/036          | 0.11                                                                                                    | E STEWNS |                                                                                                    | 0  | 2,54,660    | 90        | ROTCISCSCO          | / SUCCIA HELL       | server        | Avail                   | الميا       |
|               | 5.110                 | Dattery 12 VOIT                                                                                                    | 34       | 7,490                                                                                                    | -  | 2,54,660    | 00        | 2018-19 10m         | Technologies        | Room          | 100                     |             |
|               |                       | 100 Ah make : Rocket                                                                                                    |          | total=                                                                                                    | -  |             | 40        | 4 4 4               | 1 101111010916      |               |                         |             |
| 512           |                       |                                                                                                    |          | CLST (9+)                                                                                                    |    | 22,919      | -         | +0                  |                     |               |                         |             |
|               |                       |                                                                                                    |          | 8 QST (91)                                                                                                    |    | 22919       | 40        | RATE SCSEO          | E/                  |               |                         |             |
|               |                       |                                                                                                    |          | 10741 0051                                                                                                    | 1  | 300498      | 60        | 2018-19/com         | P                   |               |                         |             |
|               | 2                     |                                                                                                    |          | The state of the state of the s | -  |             |           | 966 / 34            |                     |               |                         |             |
|               | 1 11                  |                                                                                                    |          |                                                                                                    | -  |             |           | AL.                 | 1.5                 |               |                         |             |
| Sign.         | Aurous                |                                                                                                    |          |                                                                                                    |    | 1           |           | And I               |                     |               | dela                    | /           |
| Prene         |                       |                                                                                                    |          |                                                                                                    |    |             |           | Hob                 |                     |               | W V                     |             |
| · · · · · · · | or ph: lat.           | A.O. RAOUNA.                                                                                                    |          |                                                                                                    | 1  |             | DEFT      | OF COMPLTER ENC     | G                   |               | Principal               |             |
|               |                       | 2                                                                                                    | ENE      |                                                                                                    | /  | 1           | T. F. S   | of Chiamponii Shiva | praje               | Shri Chhatean | ati Shivairaje Co       | lege of End |
|               |                       | 0                                                                                                    | Sinese   |                                                                                                    | 1  | 1           | College e | Fingineering, Dhans | Wilde               | Dhangar       | vadi, Bhor, Pune-       | 412 205     |

## 4.Invoice of Computers

TAX INVOICE

(Triplicate)

Digital Technologies Invoice No 691-A-2B, Pune Satara Road Dated \$9-031 Pune 37 13-May-2009 Delivery Note Mode/Terms of Payment Tel. 020-24212171-72 S9-031 **IMMEDIATE** Supplier's Ref. Other Reference(s) S9-031 Buyer President Buyer's Order No. Dated PO/RD/ENGG/2009-10/962 17-Apr-2009 Rajgad Dnyanpeeth Tal - Bhor Dist-Pune Despatch Document No. Dated 13-May-2009 Despatched through Destination BY HAND BHOR Terms of Delivery

| SI<br>No. | Description of Goods                                                                                                    | VAT % | Quantity   | Rate      |     | 6:      |              |
|-----------|----------------------------------------------------------------------------------------------------|-------|------------|-----------|-----|---------|--------------|
| NO,       |                                                                                                    | 1     | addring    | Male      | per | Disc. % | Amount       |
| 1         | INTEL P-C2D Intel 31 PR Mother Board Intel C2D 2.8 GHz 160 GB HDD, 1 GB DDR2 Ram LG DVD Writter Microsoft Keyboard & Mouse I Ball 7272 Cabinet with SMPS | 4     | 65.00 Nos  | 16,400 00 | Nos |         | 10,66,000.00 |
| 7         | 16" LCD Monitor LG Model No. 1642S-PF                                                                                                    | 4     | 65.00 Nos  | 5,700.00  | Nos |         | 3,70,500.00  |
|           | Printer HP Laser Jet P1008                                                                                                    | 4     | 5.00 Nos   | 7,250.00  | Nos |         | 36,250.00    |
|           | Sales (VAT 4%)                                                                                                    |       |            | 4         | %   |         | 14,72,750.00 |
|           |                                                                                                    |       |            | 1         | 70  |         | 58,910.00    |
|           | Total rount Chargeable (in words)                                                                                                    |       | 135.00 Nos |           |     |         | /            |

Rs. Fifteen Lakh Thirty One Thousand Six Hundred Sixty Only

VAT Amount (in words)

Rs. Fifty Eight Thousand Nine Hundred Ten Only (Rs. 58,910.00)

Company's VAT TIN

27710351231 V w.e.f 1.4.2006

Company's CST No.

: 27710351231 C w.e.f. 1.4.2006

I we hereby certify that my/our registration certificate under the Maharshtra value added tax 2002 is in force on the date on which the sale of the goods specified in the lax invoice is made by me / us and that the hansaction of sale covered by this tax invoice has forces effected by me / us it shall be acconted for in the humover while filing of return and the due tax if any payable on the sales has been paid or shall be paid

for Digital Technologies

VAT % Assessable Value VAT Amount

4%

14,72,750.00 58,910.00

Authorised Signatory

Submitted for Porinsal

SUBJECT TO PUNE JURISDICTION

This is a Computer Generated Invoice

reject officer

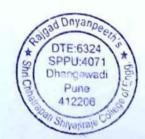

Onginal - Buyer's Copy

TAX INVOLE Digital Technologies Involve No. Dated 691-A-29, Pune Satara Road S9- 28 14-Nov-2009 Pune 3. Deli ery Note Mode/Terms of Payment Tel 020-24212171-72 \$9-228 IMMEDIATE Supplier's Ref. Other Reference(s) S9-228 Buyer Buyer's Order No. Dated President Rajgad Dnyanpeeth VERBAL 29-Oct-2009 Gat-237, Pune Bangalore High -Way. Despatch Document No. Dated Tal-Bhor, Dist-Pune 14-Nov-2009 Despatched through Destination BY HAND Bhor Terms of Delivery

| SI<br>No. | Description of Goods                                                                                                    | VAT % | Quantity | Rate      | per | Disc. % | Amount                  |
|-----------|----------------------------------------------------------------------------------------------------|-------|----------|-----------|-----|---------|-------------------------|
| 1         | IBM Dual Socket Server Two Way Towers, X3400 Part No-7975 IZA Intel Xeon 5405(Quad Core), 4 GHz, 12MBCACHE, 1333 MHZ FSB, 2GB, Memony, 146 GB SAS 15k Rpm(3.5"Hot-Swap) HDD, CD-ROM, DVD Writer, Lan Card 3 year Onsite Warranty | - 4   | 1.00 Nos | 94,500.00 | Nos |         | 94,500.00               |
| 2         | LCD Monitor 234<br>LG 18.5"                                                                                                    | 4     | 1.00 Nos | 7,200.00  | Nos |         | 7,200.00                |
|           | Sales (VAT 4%)                                                                                                    |       |          | 4         | %   |         | 1,01,700.00<br>4,068.00 |
| Δο        | Total                                                                                                    |       | 2.00 Nos |           |     |         | 1,05,768.00             |

Rs. One Lakh Five Thousand Seven Hundred Sixty **Eight Only** 

Company's VAT TIN

: 27710351231 V w.e.f 1.4.2006

Company's CST No.

: 27710351231 C w.e.f. 1.4.2006

Declaration

I we hereby certify that my/our registration certificate under the Maharshtra value added tax 2002 is in force on the date on which the sale of the goods specified in the tax invoice is made by me I us and that the transaction of sale covered by this tax invoice has been effected by me / us it shall be acconted for in the turnover while filing of return and the due tax if any payable on the sales has been paid or shall be paid.

Date & Time

: 14-Nov-2009 at 16:11

for Digital Technologies

E. & O.E

Kuthorised Signatory

SUBJECT TO PUNE JURISDICTION

This is a Computer Generated Invoice

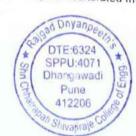

Chymal Technologies 70° A JB Pine Sitara Ford S9 430 27 Mar 2010 Posts 32 Delivery Note fel (126-24212171-72 \$9-430 IMMEDIATE Suppliers Rel 59-430 Buyer's Order No Dated Shri Chhatrapati Shivajiraje College of Engg. RD/SCSCOE/PO 2-Feb-2010 Gal No 237, Pune Banglore High-Wat, Despatch Document No Dated Dhagawadi, Tal-Bhor, 27-Mar-2010 Dist-Pune Despatched through Destination BY TRANSPORT DHAGAWADI Terms of Delivery Description of Goods VAT % Quantity Rate per Disc % Amount No. INTEL P-C2D 397 4 60.00 Nos 14,750.00 Nos Intel D31PR Mother Board 8,85,000.00 Intel C2D 2.93 GHz, 2 GB DDR2 Ram 160 GB HDD, Microsoft Keyboard & Mouse, ATX Cabinet with SMPS 2 LCD Monitor 397 4 60.00 Nos 6,700.00 Nos LG 18.5" Wide 4,02,000.00 3 PRINTER 399 4 1.00 Nos 17,000.00 Nos Canon LBP 3300 Network 17,000.00 4 PRINTER 1.00 Nos 7,000.00 Nos Canon L.B.P. 2900 Printer 400 7,000.00 Head Phone 601 10.00 Nos 450.00 Nos 6 PRINTER HP Office Jet J 3608 4,500.00 1.00 Nos 6,250.00 Nos 6,250.00 (102 13,21,750.00 Sales (VAT 4%) 4 % 52,870.00 Total 133.00 Nos Amount Chargeagle (in words) 13,74,620.00 Rs. Thirteen Lakh Seventy Four Thousand Six VAT % Assessable Value VAT Amount **Hundred Twenty Only** 4 % 13.21,750.00 52,870.00 VAT Amount (in words) Rs. Fifty Two Thousand Eight Hundred Seventy Only (Rs. 52,870.00) Company's VAT TIN : 27710351231 V w.e.f 1.4.2006 Company's CST No. : 27710351231 C w.e.f. 1.4.2006 Declaration I we hereby certify that my/our registration certificate under the Maharshtra value added tax 2002 is in force on the date on which the sale of the goods specified in the tax invoice is made by Date & Time me / us and that the transaction of sale covered by this tax invoice has been effected by me / us for Digital Technologies if shall be acconted for in the turnover vitale filing of return and the due tax it any payable on the

6 "

SUBJECT TO FULLE URISDICTION

This is a Computer Cenerated invoice

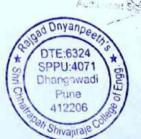

| LIE       | Juai Technologies                                                                                                    | Invoi      | se No a               |           | Date       | ed        |                   |
|-----------|----------------------------------------------------------------------------------------------------|------------|-----------------------|-----------|------------|-----------|-------------------|
| Pur       | 1-A-2B, Pune Satara Road<br>ne 37                                                                                      | S11        |                       |           | 16-        | Apr-201   | 11                |
| Tel       | 020-24212171-72                                                                                                    |            | ery Note              |           |            |           | of Payment        |
|           |                                                                                                    | S11        | -010<br>blier's Ref.  |           | IMI        | MEDIAT    | E                 |
|           |                                                                                                    |            |                       | 30        | Oth        | er Refer  | ence(s)           |
| Buy       |                                                                                                    | Dine       | -010<br>er's Order No |           | Dat        |           |                   |
| Shi       | ree Chatrapati Sambhaji Raje Polytechnic College                                                                       |            | SCSCOE/P              |           | SOME STATE | -         |                   |
| Od        | t No. 237, Pune Bangalore Highway                                                                                      | 7. 4.40-11 | patch Docum           |           | Dat        | Apr-201   | 11                |
| Un        | angawadi, Tal. Bhor, Dist. Pune                                                                                        | 000        | Jaich Docon           | iciii No  |            |           |                   |
|           |                                                                                                    | Desi       | patched thro          | uah       | 16-<br>Des | Apr-201   | 1.1               |
|           |                                                                                                    |            | TRANSPO               |           |            |           |                   |
|           |                                                                                                    |            | ns of Deliver         |           | BH         | OR        |                   |
|           |                                                                                                    |            |                       |           |            |           |                   |
| SI<br>No. | Description of Goods                                                                                                   | VAT %      | Quantity              | Rate      | per        | Disc. %   | Amount            |
| 1         | DELL WORKSTATION Intel Core 13 Processor, 4 GB Ram, 320 GB Hard Disk, DVD Writter, Mouse & Keyboard, 18.5" Dell LCD    | . 5        | 1.00 Nos              | 31,500.00 | Nos        |           | 31,500.00         |
|           | Vat on Sales 5 %                                                                                                    |            |                       | 5         | %          |           | 1,575.00          |
|           | Total                                                                                                    |            | 1.00 Nos              |           | -          |           |                   |
|           | nount Chargeable (in words)                                                                                            |            | 1100                  |           |            |           | ₹ 33,075.00       |
| Inc       | dian Rupees Thirty Three Thousand Seventy Five                                                                         |            |                       | VAT %     | Ass        | essable \ | E. & O.E.         |
| On        | T Amount (in words)                                                                                                    |            |                       | 5 %       | 5          | 31,50     | 0.00 1,575.00     |
| Inc       | dian Rupees One Thousand Five Hundred Seventy<br>ve Only (₹ 1,575.00)                                                  |            |                       |           |            |           | 2                 |
| -         |                                                                                                    |            |                       |           |            |           |                   |
|           |                                                                                                    |            |                       |           |            |           |                   |
|           |                                                                                                    |            |                       |           |            |           |                   |
| Co        | mpany's VAT.TIN : 27710351231 V w.e.f 1.4.2006<br>impany's CST No. : 27710351231 C w.e.f. 1.4.2006<br>claration        | 5          |                       |           |            |           |                   |
| I w       | e hereby certify that my/our registration certificate under                                                            |            |                       |           |            |           |                   |
| on        | which the sale of the goods specified in the tax invoice is<br>ade by me / us and that the transaction of sale covered |            | & Time                |           | 16 4       | - 2011    | TO 185            |
| by        | this tax invoice has been effected by me / us it shall be                                                              | [          |                       |           | IO-A       | pr-2011 a |                   |
| acc       | conted for in the turnover while filing of return and the                                                              |            |                       |           |            | for Dig   | gital Technologie |
| be        | e tax if any payable on the sales has been paid or shall paid.                                                         |            |                       |           |            | 1         | Hende             |

This is a Computer Generated Invoice

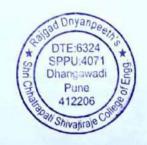

Authorised Signatory

511-009 Supplier's Ret Co. Releiances

S11-009

Buyer's Order No

Follows

Shree Chatrapati Sambhaji Raje Polytechnic College RD/SCSCDE/PO-34 Despatch Document No.

11-Apr-2011 Dated

Despatched through

16-Apr-2011 Destination

BY TRANSPORT

BHOR

| 1 e | rms | 01 | De | insi | У |
|-----|-----|----|----|------|---|
|     |     |    |    |      |   |
|     |     |    |    |      |   |

| SI No. | Description of Goods                                                                                                    | VAT % | Quantity   | Rate      | per | Disc % | Amount        |
|--------|----------------------------------------------------------------------------------------------------|-------|------------|-----------|-----|--------|---------------|
|        | INTEL CORE 2 Duo System INTEL CORE 2 DUO 2.93 GHz, Intel DG 41 RQ, Mother Board, Transent 2 GB DDR2 Ram, 250 GB Hard Disk, Microsoft Combo, |       | 100.00 Nos | 19,275.00 | Nos |        | 19,27,500.00  |
|        | MNTR SAM 18.5 LCD Samsung LCD                                                                                                    | 5     | 30.00 Nos  | 6,350.00  | Nos |        | 1,90,500.00   |
| 3      | Microsoft Combo Microsoft Keyboard Mouse                                                                                                    |       | 30.00 Nos  | 620.00    | Nos |        | 18,600.00     |
| 4      | Head Phone 5774                                                                                                    |       | 10.00 Nos  | 450.00    | Nos | 5      | 4,500.00      |
|        |                                                                                                    |       |            |           |     |        | 21,41,100.00  |
|        | Vat on Sales 5                                                                                                    | %     |            |           | 5 % |        | 1,07,055.00   |
|        |                                                                                                    |       |            |           |     |        |               |
| İ      | T                                                                                                    | otal  | 170.00 No  | os        | -   |        | ₹ 22,48,155.0 |

sount Chargeable (in words)

Gat No. 237 Pune Bangalore Highway.

Dhangawadi Tal Bhor Dist Pune

Indian Rupees Twenty Two Lakh Forty Eight Thousand One Hundred Fifty Five Only

VAT Amount (in words)

Indian Rupees One Lakh Seven Thousand Fifty Five Only (₹ 1,07,055.00)

E. & O.E

VAT % Assessable Value VAT Amount 21,41,100.00 1,07,055.00

Company's CST No.

Company's VAT 'IIN : 27710351231 V w.e.f 1.4.2006 : 27710351231 C w.e.f. 1.4.2006

Declaration

I we hereby certify that my/our registration certificate under the Maharshtra value added tax 2002 is in force on the date on which the sale of the goods specified in the tax invoice is made by me / us and that the transaction of sale covered by this tax invoice has been effected by me / us it shall be acconted for in the turnover while filing of return and the due tax if any payable on the sales has been paid or shall be pard

Date & Time

: 16-Apr-2011 at 12:04

for Digital Technologies

Herricle

Authorised Signatory

This is a Computer Generated Invoice

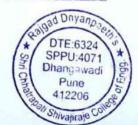

## EMILERBEITE

12 L J 12 No 2 Adio Corner, Shaniwar Fein Behind Police Chowky, Pune 411 030 ny (O) 24480685, 24463887 Cell 9325635293/95/96

Consignes

SHE CHANGADAN (NETTO OF TANKE

| Dates                   |
|-------------------------|
| Mode/Tarring of Paymera |
| Other Reference(s)      |
| Dated                   |
| Dated                   |
| Destination             |
|                         |

E-mail:

aditi1sales@gmail.com aditi1accounts@gmail.com

Authorised Service Centers See Overleaf

|      | Oescription of Goods =                                            |              | Quantity  | Rate Per D                           | isc. | Amount                   |
|------|-------------------------------------------------------------------|--------------|-----------|--------------------------------------|------|--------------------------|
|      | PROCESSOR INTEL 2.93 CORE 2 DUO ( E<br>MOTHERBOARD INTEL DG 41 WV | 35           | 20M 00.   | 350 00 NOS \$ 76<br>000 00 NOS \$ 76 | 32 % | 1,78,333.16<br>99,999.90 |
|      | 3 RAM 2GB DDR SIMTRONICS                                          | 3.           | 5.00 NOS  | 875 00 NCS 4 76                      | 2%   | 22,499.98<br>3,00,833.04 |
| 675  | OUT                                                               | ROUND OFF    |           | 5 %                                  |      | 15,041,65<br>0,31        |
| 1, , | · · · · · · · · · · · · · · · · · · ·                             | <i>i</i> - , | 基文·       | 1.                                   | 1    | ¥                        |
|      |                                                                   |              |           |                                      |      |                          |
| 70   | Store Incharge                                                    | Totsí        | NS CO NOS |                                      |      | 3.15,875.00              |
|      |                                                                   |              |           |                                      |      | 5,13,513.00<br>E B O E   |

Amount Chargestile fin wordsh Thousand Eight Hundred Seventy

- · Goods once sold will not be taken back
- Our Responsibility Ceases the movement goods leave our premises
- No Warranty for burnt or Physically Damaged or seal broken
  All warranty liabilities lie on principal company (vendors poly, as per their respective policies. We stand no liability for warranty related issues.)

VAT TIN No. : 27940348437V w.e.f. 1/4/2006 CSTTIN No.: 27940348437C w.e.f. 1/4/2006

Subject to Pune Jurisdiction

"I/We hereby certify that my/our registration certificate under the Maharashtra Value Added Tax Act. 2002 is in force on the date on which the sale of the goods specified in this Tax Invoice is made by me/us and that the transaction of sale covered by this Tax Invoice has been effected by me/us and it shall be accounted for in the turnover of sale while filing of return and the due tax, if any, payable on the sale has been paid or shall be paid

Receiver's Signature

Authorised Signatory

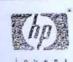

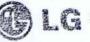

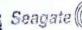

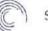

SONY LENDYO

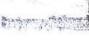

d Dnyanp el DTE:6324 SPPU:4071 Dhangawadi Pune 412206

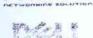

one regretarion thade the kill of the ring specificial

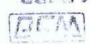

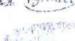

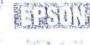

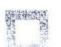

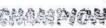

## ENTER RISES

127 /5 Hop No 2 Add Corner, Shan war Peth, Behind Potice Chowky, Pune 411 030 Ph (O) 24480685 24463887 Cell. 9325635293/95/96

Consigned (HOATRAPA II College of Enginee Lo THE DRIVER

| Replaying Books      | Most Terris of Payment |
|----------------------|------------------------|
| Supplier v Ror       | Other Reference(s)     |
| Buyer's Order No     | Dated                  |
| Despatch Document No | Dated                  |
| Despatched through   | Destination            |
|                      |                        |

E-mail:

aditi1sales@gmail.com aditi1accounts@gmail.com

Authorised Service Centers See Overleaf

| Description of Goods Quantity                                                                                                    | Rate Per                                  | Disc   | Amount                              |
|----------------------------------------------------------------------------------------------------|-------------------------------------------|--------|-------------------------------------|
| 1 HOD SEA A 18 SATA 250GB 35.00 NOS 2 KEYO SEA A 18 SATA 250GB 35.00 NOS 3 CABUNET SMPS UP 566 - 1 35.00 NOS 3 CABUNET SMPS UP 566 - 1 35.00 NOS                                                                                                    | 200 00.575,<br>200 00.575.<br>200 00.665, | 4.702% | 55,833.28<br>19,166.65<br>49,999.95 |
| COUTPUT VAT 5% ROUND OFF                                                                                                    | 5 %                                       |        | 1,24,999.89<br>6,249.99<br>0.13     |
| the the way by the comment of                                                                                                    | <i>i</i> -*                               | 3      |                                     |
|                                                                                                    | 8                                         |        |                                     |
| And Incharge traje to the contrap and ship to the contrap and ship to the contrap and the contrap and the cont |                                           |        | 1,31,250:00<br>= a c =              |

Amount Chargeable (in Words) ne Thousand Two Hundred Fifty Only

- Goods once sold will not be taken back
- Interest@ 24%p.a. will be charged after due date
- Our Responsibility Ceases the movement goods leave our premises
- No Warranty for burnt or Physically Damaged or seal broken
- All warranty liabilities lie on principal company / yendors only as per their respective policies. We stand no liability for warranty related issues

VAT TIN No.: 27940348437V w.e.f. 1/4/2006 CST TIN No.: 27940348437C w.e.f. 1/4/2006

Subject to Pune Jurisdiction

\*I/We hereby certify that my/our registration cartificate under the Maharashtra Value Added Tax Act. 2002 is in force on the date on which the sale of the goods specified in this Tax Invoice is made by me/us and that the transaction of sale covered by this Tax Invoice has been effected by me/us and it shall be accounted for in the turnover of sale while filling of return and the due tax, if any, payable on the sale has been paid or shall be paid.

Receiver's Signature

Authorised Signatory

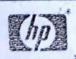

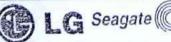

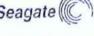

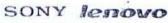

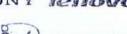

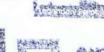

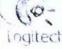

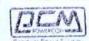

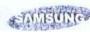

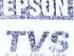

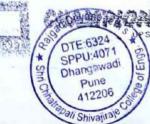

## ENTERPRISES

121 Ha alua No v. Aarl Carner, Shaniwar Peth Behind Felice Chowky, Pune 411 030 Ph (O) 24480685 24463887 Cell 9325635293/95/96

Limsignee

A IRI LEMA INSPATI College of Englishmon

| harry ha              | Dated                     |
|-----------------------|---------------------------|
| Manager Mayor         | oic, terregras of Perment |
| Sunnier's Ref         | Other Deference(s)        |
| Buver's Order No      | Dated                     |
| Despatch Document No. | Dated                     |
| Despatched through    | Destination               |
|                       |                           |

E-mail:

aditi1sales@gmail.com aditi1accounts@gmail.com

Authorised Service Centers See Overleaf

| Description of Goods                                              | NAME OF THE PERSON OF THE PERSON OF THE PERS | 1 Maria Salah | Rate Per     | EXAMPLES | Amount           |
|-------------------------------------------------------------------|----------------------------------------------------------------------------------------------------|---------------|--------------|----------|------------------|
| MONITOR LG 18.5" LCD (WIDE)                                       |                                                                                                    | 35,00 NOS     | 5,725.90 NOS | 4 762 %  | 1,90,833.14      |
|                                                                   | OUTPUT VAT 5%<br>ROUND OFF                                                                                                    |               | 5 %          |          | 9,541.66<br>0.20 |
|                                                                   | ė.                                                                                                    | , 3 a         | 9.7          |          |                  |
| Store Incharge Shree charapati shivajiraja College of Engineering |                                                                                                    |               |              |          | \ \frac{1}{2}    |
| 1, 201                                                            | Tot                                                                                                    | 35 (K) NOS    |              |          | 2.00,375.0°      |

Amount Chargeable (in Words) lundred Seventy Five Only

- · Goods once sold will not be taken back
- interest@ 24%p.a. will be charged after due date
- Our Responsibility Ceases the movement goods leave our premises
- No Warranty for burnt or Physically Damaged or seal broken
- All warranty liabilities lie on priocipal company is vendors only as per in their respective policies. We stand no liability for warranty related issues

VAT TIN No.: 27940348437V w.e.f. 1/4/2006 CST TIN No : 27940348437C w.e.f. 1/4/2006

Subject to Pune Jurisdiction

\*I/We hereby certify that my/our registration certificate under the Maharashtra Value Added Tax Act. 2002 is in force on the date on which the sale of the goods specified in this Tax Invoice is made by me/us and that the transaction of sale covered by this Tax Invoice has been effected by me/us and it shall be accounted for in the turnover of sale while filing of return and the due tax, if any, payable on the sale has accounted for shall be said. been paid or shall be paid.

Receiver's Signature

Authorised Signatory

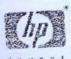

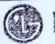

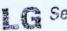

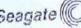

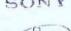

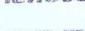

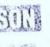

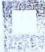

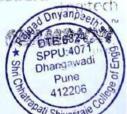

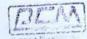

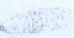

Dab Technologies Pvt. Ltd.

B/102, "SARITA SANGAM", S. No. 500/1, CTS No. 1967, Kasarwadi, Pune - 411034, Maharashtra [INDIA]

Tel: +91 9922 554728, +91 9822 839050, +91 8275 466498/499/500

Email: sales@dabtpl.com, support@dabtpl.com

### TAX INVOICE

Customer Name & Address:

M/s. Shri Chhatrapati Shivajiraje College of Engineering

Gat No. 237, Pune-Bangalore HighWay, Dhangawadi, Tal: Bhor Dist: Pune, Pincode - 412206 +91 2113 282456/556/656/756 scscoe@gmail.com www.scshivajirajecoe.com

Customer Contact Person:

Dr. Mahesh Kolate +91 9404953167

Invoice Number Invoice Date & Time

Payment Terms Due Date

Delivery Mode DC No. & Date

Sales Executive Payment Mode Cheque/DD Number

Cheque/DD Date Cheque/DD Amount Bank A/C

Bank Name

DABKVA1112062

26-Sep-2011 15:29:36

**Against Delivery** 26-Sep-2011 Customer End

DABKDC2011062/26-09-2011

NDD Cheque\*

0 0

Ref.:

| Sr.<br>No. | Description                | Qty. | Ra  | te (Rs.) | Unit | Am | nount (Rs.) |
|------------|----------------------------|------|-----|----------|------|----|-------------|
| 1          | Processor C2D 2.93 Intel   | 25   | Rs. | 5,410.00 | Nos  | Rs | 1,35,250.00 |
| 2          | Motherboard Intel 41       | 25   | Rs. | 2,760.00 | Nos  | Rs | 69,000.00   |
| 3          | RAM 2GB DDR3 Dynet         | 25   | Rs. | 665.00   | Nos  | Rs | 16,625.00   |
| 4          | HDD 250GB Seagate SATA     | 25   | Rs. | 1,665.00 | Nos  | Rs | 41,625.00   |
| 5          | Keyboard + Mouse Microsoft | 25   | Rs. | 565.00   | Nos  | Rs | 14,125.00   |
| 6          | Monitor 18.5" Dell LCD     | 25   | Rs. | 5,380.00 | Nos  | Rs | 1,34,500.00 |
| 7          | CABINET Standard VIP       | 25   | Rs. | 940.00   | Nos  | Rs | 23,500.00   |

101

| TOTAL                                                   |    | Rs    | 4.34.625.00 |
|---------------------------------------------------------|----|-------|-------------|
| TOTAL                                                   |    | = 113 | 1,01,020.00 |
| Taxes:<br>VAT 5.00%                                     | 6  | Rs    | 21,731.25   |
| Total Tax:                                              |    | Rs    | 21,731.25   |
| Rounding off / add                                      |    | Rs    | 0.25-       |
| Discount                                                |    | Rs    |             |
| ix Thousand Three Hundred Fifty Six and Zero Paise Only | Rs | 4     | ,56,356.00  |

Total Rupees Four Lakh Fifty Six Thousand Three Hundred Fifty Six and Zero Paise Only

Errors & Omissions Excepted

Company's Registration Details: MVAT IIN : 27240846529V

CSI IIN : 27240846529C S--- IN : AOKPD525885T001 - AOKPD5258B

Declaration:

I/We hereby certify that my/our registration certificate under the Maharashtra Value Added Tax ACT, 2002 is in force on the date on which the sale of the goods specified in this "Tax invoice" is made by melus and that the transaction of sale coverd by this "Tax invoice" has been effected by melus. And it shall be accounted for in the turnover of sales while filling of return and the due tax, if any, payable on the sale has been paid or shall be paid. We declare that this invoice shows the actual price of the goods described and that all particulars are tru and correct. Please satisfy ourself of material delivered, disputes if any should be brought to our notice within 24 hours of the acceptance of the above and the goods once sold will be taken back.

\* Terms & Conditions: (1) Goods once sold will not be taken back, (2) Our responsibility cease the moment goods leave out premises, (3) Device Warranty: i) all principal company goods are supported by ASP, ii) No warranty / Claim for Physical Damage, Burnt goods, Short shipment or Accessories; (4) Interest: Interest @ 24 % p.a. will be charged after due date; (5) Ownership: Ownership of item invoiced will only transfer after receipt of full payment; (6) Make your cheque: D.D. in favour of "Dab Technologies Pvi. Ltd." Payable at Pune & also mention invoice number(s) & Date on the reverse side of the cheque/D.D. (7) Jurisdiction: Jurisdiction Pune Court Only

Receiver's Details:

Signature with Full Name:

Designation

Carte

ad Dnyanpeers DTE:6324 SPPU:4071 Dhangawadi Pune 412206 Shivajiraje

THE PARTY OF CE www.delipl.com

For Dab Technologies Pvt. Ltd.

Author on Englatory

Page 1 of 1

B/102, "SARITA SANGAM", S. No. 500/1, CTS No. 1967, Kasarwadi, Pune - 411034, Maharashtra [INDIA] Tel: +91 9922 554728, +91 9822 839050, +91 8275 466498/499/500 Email: sales@dabtpl.com, support@dabtpl.com

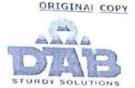

DABKVA1112062

Against Delivery

26-Sep-2011

Customer End

26-Sep-2011 15:29:36

DABKDC2011062/26-09-2011

### TAX INVOICE

Customer Name & Address:

M/s. Shri Chhatrapati Shivajiraje College of Engineering

Gat No. 237, Pune-Bangalore HighWay, Dhangawadi, Tal: Bhor Dist: Pune, Pincode - 412206 +91 2113 282456/556/656/756

scscoe@gmail.com www.scshivajirajecoe.com

**Customer Contact Person:** 

Dr. Mahesh Kolate +91 9404953167

Invoice Number

Invoice Date & Time Payment Terms

Due Date Delivery Mode

DC No. & Date

Sales Executive Payment Mode

Cheque/DD Number Cheque/DD Date Cheque/DD Amount

Bank A/C Bank Name 0 0

NDD

Cheque\*

Ref.:

| Sr.<br>No. | Description                | Qty. | Rat | te (Rs.) | Unit | Am | ount (Rs.)  |
|------------|----------------------------|------|-----|----------|------|----|-------------|
| 1          | Processor C2D 2.93 Intel   | 25   | Rs. | 5,410.00 | Nos  | Rs | 1,35,250.00 |
| 2          | Motherboard Intel 41       | 25   | Rs. | 2,760.00 | Nos  | Rs | 69,000.00   |
| 3          | RAM 2GB DDR3 Dynet         | 25   | Rs. | 665.00   | Nos  | Rs | 16,625.00   |
| 4          | HDD 250GB Seagate SATA     | 25   | Rs. | 1,665.00 | Nos  | Rs | 41,625.00   |
| 5          | Keyboard + Mouse Microsoft | 25   | Rs. | 565.00   | Nos  | Rs | 14,125.00   |
| 6          | Monitor 18.5" Dell LCD     | 25   | Rs. | 5,380.00 | Nos  | Rs | 1,34,500.00 |
| 7          | CABINET Standard VIP       | 25   | Rs. | 940.00   | Nos  | Rs | 23,500.00   |

101

| TOTAL              |        | Rs 4 | 4,34,625.00            |
|--------------------|--------|------|------------------------|
| Taxes:<br>VAT      | 5.00%  | Rs   | 21 721 25              |
| Total Tax :        | 3.0076 | Rs   | 21,731.25<br>21,731.25 |
| Rounding off / add |        | Rs   | 0.25-                  |
| Discount           |        | Rs   |                        |

Total Rupees Four Lakh Fifty Six Thousand Three Hundred Fifty Six and Zero Paise Only

Rs 4,56,356.00 Errors & Omissions Excepted

Company's Registration Details: MVAT IIN : 27240846529V CSI IIN : 27240846529C Sex. IN AOKPD5258BST001 Declaration:

We hereby certify that my/our registration certificate under the Maharashtra Value Added Tax ACT, 2002 is in force on the date on which the sale of the goods specified in this "Tax Invoice" is made by me/us and that the transaction of sale coverd by this "Tax Invoice" has been effected by me/us. And it shall be accounted for in the turnover of sales while filling of return and the due tax, if any, payable on the sale has been paid or shall be paid. We declare that this invoice shows the actual price of the goods described and that all particulars are in and correct. Please satisfy ourself of material delivered, disputes if any should be brought to our notice within 24 hours of the acceptance of the above and the goods once sold will be taken back

\* Terms & Conditions: (1) Goods once sold will not be taken back, (2) Our responsibility cease the moment goods leave out premises, (3) Device Warranty: i) all principal company goods are supported by ASP, ii) No warranty / Claim for Physical Damage, Burnt goods, Short shipment or Accessories; (4) Interest: Interest @ 24 % p.a. will be charged after due date; (5) Ownership: Ownership of item invoiced will only transfer after receipt of full payment, (6) Make your cheque/D.D. in favour of -Dab Technologies Pvt. Ltd." Payable at Pune & also mention invoice number(s) & Date on the reverse side of the cheque/D.D. (7) Jurisdiction: Jurisdiction Pune Court Only.

Receiver's Details:

Signature with Full Name:

Designation

Cincle

ad Dnyanpeel DTE:6324 SPPU:4071 Dhangawadi Pune 412206 Shivajiraje

For Dab Technologies Pvt. Ltd.

Sather to Egnetory

www.debcpl.com

STEED TRAINING COME

Page 1 of 1

| OICE                    | Origin - Buyer's Copy                                        |
|-------------------------|--------------------------------------------------------------|
|                         | Dated 30-Nov-2013                                            |
| Delivery Note           | Mode/Terms of Payment                                        |
| Supplier's Ref.<br>1638 | Other Reference(s)                                           |
| Buyer's Order No.       | Dated                                                        |
| Despatch Document No.   | Dated                                                        |
| Despatched through      | Destination                                                  |
| Terms of Delivery       |                                                              |
|                         |                                                              |
|                         | Buyer's Order No.  Despatch Document No.  Despatched through |

| Quantity                         | Rate                             | per      | Disc. %  | Amount                                                                                                    |
|----------------------------------|----------------------------------|----------|----------|----------------------------------------------------------------------------------------------------|
| 2.00 NOS                         | 45,000.00                        | NOS      | 4.762 %  | 85,714.20                                                                                                    |
| 2.00 NOS<br>1.00 NOS<br>1.00 NOS | 1,500.00                         | NOS      | 4.762 %  | 0.02<br>1,428.57<br>428.57                                                                                      |
|                                  | 5                                | %        |          | 87,571.36<br><b>4,378.57</b><br>0.07                                                                            |
| tal 6.00 NOS                     |                                  | +        |          | ₹ 91,950.00                                                                                                    |
|                                  | 2.00 NOS<br>1.00 NOS<br>1.00 NOS | 2.00 NOS | 2.00 NOS | 2.00 NOS 45,000.00 NOS 4.762 %  2.00 NOS 0.01 NOS 4.762 %  1.00 NOS 1,500.00 NOS 4.762 %  4.762 %  4.762 %  5 % |

'ndian Rupees Ninety One Thousand Nine Hundred Fifty Inly

Company's VAT TIN

: 27940348437V

Company's PAN

: AFKPM8440B

Declaration

"I/We hereby certify that my/our registration certificate under the maharashtra value added tax act.2002 is in force on the date on which the sale of the goods specified in this tax invoice is made by me/us and that the transaction of sale covered by this tax invoice has been effected by me/us and it shall be accounted for in the turnover of sale while filling of return and the due tax,if any hasbeen paid orshall be paid

This is a Computer Generated Invoice

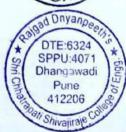

| DITLI | ENTERPRISES                                                                                                    | Invoice No                    |                      | Dates                                | 1                    |                          |  |
|-------|----------------------------------------------------------------------------------------------------|-------------------------------|----------------------|--------------------------------------|----------------------|--------------------------|--|
|       |                                                                                                    | BARA MAY/306<br>Delivery Noto |                      | 26-May-2014<br>Mode/Terms of Payment |                      |                          |  |
|       |                                                                                                    |                               |                      |                                      |                      |                          |  |
| )B -  | 9325635295/ 96                                                                                                    | Supplier's Ret                | 177                  | Othe                                 | r Referen            | ce(s)                    |  |
|       |                                                                                                    | 306                           |                      |                                      |                      |                          |  |
|       |                                                                                                    | Buyer's Order No.             |                      | Date                                 | d                    |                          |  |
| yer   | THE RELEASE OF THE PROPERTY OF THE PROPERTY OF |                               |                      |                                      |                      |                          |  |
| RICH  | HATRAPATI SHIVAJIRAJE COLLEGE OF ENGINEERING                                                                                                    | Despatch Docume               | ent No               | Date                                 | d                    |                          |  |
| ite N | lo 237, Pune Bangalore High-Way, Dhangawadi,                                                                                                    | 1                             |                      | Dated                                |                      |                          |  |
| antac | or, Dist- Pune.<br>ct No - Mr. Sandeep 9175172888                                                                                                    | Despatched throu              | oh                   | Deci                                 | ination              |                          |  |
| лнас  | A No - Wil. Galideep 517 517 2555                                                                                                    |                               | 9                    | Des                                  | manon                |                          |  |
|       |                                                                                                    | Terms of Delivery             |                      | 1                                    |                      |                          |  |
|       |                                                                                                    | 94                            |                      |                                      |                      |                          |  |
| 0.    | Description of Goods                                                                                                    | Quantity                      | Rate                 | per                                  | Disc. %              | Amount                   |  |
| PR    | OCESSOR INTEL CORE I3 (3220 )3RD GEN                                                                                                    | 30.00 NOS<br>30.00 NOS        | 7,000.00<br>3,150.00 | 1 17 mm                              | The Street Wallshill | 1,99,999.80<br>89,999.91 |  |
| 1     |                                                                                                    | 00.00 11.00                   |                      |                                      |                      |                          |  |
|       |                                                                                                    |                               |                      |                                      |                      | 2,89,999.71              |  |
|       | OUTPUT VAI                                                                                                    |                               |                      | %                                    |                      | 14,499.99                |  |
|       | ROUND                                                                                                    | 2000000                       | 5                    | 70                                   |                      | 0.30                     |  |
|       |                                                                                                    | 2000000                       | 5                    | 76                                   |                      |                          |  |
|       |                                                                                                    | 2000000                       |                      | 70                                   |                      | 0.30                     |  |
| mou   | ROUND                                                                                                    | OFF                           |                      | 70                                   |                      |                          |  |
|       |                                                                                                    | Total 60.00 NOS               |                      | 76                                   |                      | ₹ 3,04,500.0             |  |

This is a Computer Generated Invoice

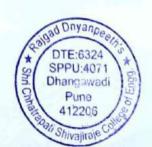

| TAX IN                                                                                                | VOICE                     | Original - Buyer's opy |
|----------------------------------------------------------------------------------------------------|---------------------------|------------------------|
| ADITI ENTERPRISES                                                                                     | In pice No. B \RA MAY/307 | Dated<br>26-May-2014   |
| HISSA NC/B 2, VIDYA HEIGHTS,<br>KHATRI ESTATE, CANOL ROAD,<br>BARAMATI -413102                        | Delivery Note             | Mode/Terms of Paymen.  |
| MOB - 9325635295/ 96                                                                                  | Supplier's Ref.<br>307    | Other Reference(s)     |
| Buyer COLLECT OF ENGINEEDING                                                                          | Buyer's Order No.         | Dated ·                |
| SHRI CHHATRAPATI SHIVAJIRAJE COLLEGE OF ENGINEERING Gate No 237, Pune Bangalore High-Way, Dhangawadi, | Despatch Document No.     | Dated                  |
| Tal-Bhor, Dist- Pune.<br>Contact No - Mr. Sandeep 9175172888                                          | Despatched through        | Destination            |
|                                                                                                    | Terms of Delivery         |                        |

| Description of Goods                                                           |                            | Quantity                                                                                          | Rate                                                                                              | per                                                                                                    | Disc. %                                                                                                    | Amount                                                                                                    |
|--------------------------------------------------------------------------------|----------------------------|---------------------------------------------------------------------------------------------------|---------------------------------------------------------------------------------------------------|----------------------------------------------------------------------------------------------------|----------------------------------------------------------------------------------------------------|----------------------------------------------------------------------------------------------------|
| RAM 4GB DDR-3 TRANSEND<br>HDD SEAGATE SATA 250 GB<br>CABINET + SMPS CIRCLE 546 |                            | 30.00 NOS<br>30.00 NOS<br>30.00 NOS                                                               | 3,250.00                                                                                          | NOS                                                                                                    | 4.762 %                                                                                                    | 64,285.65<br>92,857.05<br>45,714.24                                                                                                    |
|                                                                                |                            |                                                                                                   |                                                                                                   |                                                                                                    |                                                                                                    | 2,02,856.94                                                                                                    |
|                                                                                | OUTPUT VAT 5%<br>ROUND OFF |                                                                                                   | 5                                                                                                 | %                                                                                                    |                                                                                                    | 10,142.85<br>0.21                                                                                                    |
|                                                                                |                            |                                                                                                   |                                                                                                   |                                                                                                    |                                                                                                    |                                                                                                    |
|                                                                                |                            |                                                                                                   |                                                                                                   |                                                                                                    |                                                                                                    |                                                                                                    |
|                                                                                | Total                      | 90.00 NOS                                                                                         |                                                                                                   | -                                                                                                    |                                                                                                    | ₹ 2,13,000.00                                                                                                    |
|                                                                                | RAM 4GB DDR-3 TRANSEND     | RAM 4GB DDR-3 TRANSEND HDD SEAGATE SATA 250 GB CABINET + SMPS CIRCLE 546  OUTPUT VAT 5% ROUND OFF | RAM 4GB DDR-3 TRANSEND HDD SEAGATE SATA 250 GB CABINET + SMPS CIRCLE 546  OUTPUT VAT 5% ROUND OFF | RAM 4GB DDR-3 TRANSEND HDD SEAGATE SATA 250 GB CABINET + SMPS CIRCLE 546  OUTPUT VAT 5% ROUND OFF  30.00 NOS 3,250.00 1,600.00 | RAM 4GB DDR-3 TRANSEND HDD SEAGATE SATA 250 GB CABINET + SMPS CIRCLE 546  OUTPUT VAT 5% ROUND OFF  30.00 NOS 3,250.00 NOS 3,250.00 NOS 5 % | RAM 4GB DDR-3 TRANSEND HDD SEAGATE SATA 250 GB CABINET + SMPS CIRCLE 546  OUTPUT VAT 5% ROUND OFF  30.00 NOS 2,250.00 NOS 3,250.00 NOS 4.762 % 4.762 % 5 % |

Indian Rupees Two Lakh Thirteen Thousand Only

Company's VAT TIN

: 27940348437V

Company's CST No.

: 27940348437C

Company's PAN

: AFKPM8440B

"I/We hereby certify that my/our registration certificate under the maharashtra value added tax act 2002 is in force on the date on which the sale of the goods specified in this tax invoice is made by me/us and that the transaction of sale covered by this tax invoice has been effected by me/us and it shall be accounted for in the turnover of sale while filling of return and the due tax,if any hasbeen paid orshall be paid

Company's LBT No.

This is a Computer Generated Invoice

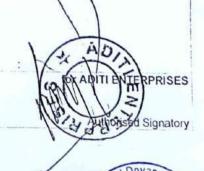

DTE:6324 SPPU:4071 Dhangawadi Pune 412206

Dated Digital Technologies DT15-077 29-Jun-2015 691-A-2B, Pune Satara Road **Delivery Note** Mode/Terms of Payment Pune 37 DT15-077 Tel 020-24212171-72 **IMMEDIATE** Supplier's Ref. Other Reference(s)"0" no market some in book is a constant DT15-077 Buyer's Order No. Dated number 4 or The Fig Buyer atelies friends to what list and pin wave ? Shri Chhatrapati Shivajiraje College of Engg. Gat No. 237, Pune Banglore High-Way Bated \* Despatch Document No. 78 29-Jun-2015 Dhaqawadi, Tal-Bhor, Dist-Pune Despatched through Destination PUNE BY HAND : 02113-282456 Terms of Delivery Fax : scscoe@gmail.com E-Mail Description of Goods Quantity Rate per Disc. % Amount SI No **INTEL CORE IS SYSTEM** 5 30.00 Nos 23,428.57 Nos 7,02,857.10 Intel Core 15 4440 Processor, Asus 81MC S Mother Board, 4 GB DDR3 Transcend Ram, 500 GB Sata Hard Disk, LG Sata DVD Writer Logitech USB Combo Circle ATX Cabinet with SMPS Vat on Sales 5 % 5 % 35,142.86 R/OFF 0.04 Total 30.00 Nos ₹ 7,38,000.00 Amount Chargeable (in words) E & O E Indian Rupees Seven Lakh Thirty Eight Thousand Only VAT % Assessable Value VAT Amount AT Amount (in words) 5 % 7,02,857.10 35,142.86 dian Rupees Thirty Five Thousand One Hundred Forty Two and Eighty Six paise Only (₹ 35,142.86) Company's VAT TIN 27710351231 V w.e.f 1.4.2006 27710351231 C w.e.f. 1.4.2006 Company's CST No. **Buyers VAT TIN** Company's LBT No. PMC-LBT-064-0030233 Buyer's CST No. N.A Consignee's LBT No. Declaration I we hereby certify that my/our registration certificate under the Buyer's LBT No Maharshtra value added tax 2002 is in force on the date on which the sale of the goods specified in the tax invoice is made Date & Time 29-Jun-2015 at 16:52 by me / us and that the transaction of sale covered by this tax for Digital Technologies invoice has been effected by me / us it shall be acconted for in the turnover while filing of return and the due tax if any payable on the sales has been paid or shall be paid. **LBT** Declaration Authorised Signatory This is a Computer Generated Invoice

TAX INVOICE

Invoice No.

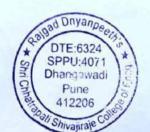

Original - Buyer's Copy

## TAX Invoice

| Invoice No.<br>DE/19-20/109                                                                                                    |                                                                                                    |                                                                                                    | Dated<br>30 April 2019                                                                                                    |  |
|----------------------------------------------------------------------------------------------------|----------------------------------------------------------------------------------------------------|----------------------------------------------------------------------------------------------------|----------------------------------------------------------------------------------------------------|--|
| Delivery Note                                                                                                    | Mode/Terms of Payment  CASH/CHEQUE  Other Reference(s)                                                                                        |                                                                                                    |                                                                                                    |  |
| Supplier's Ref.                                                                                                    |                                                                                                    |                                                                                                    |                                                                                                    |  |
| Buyers Order No.                                                                                                    |                                                                                                    | Dated                                                                                                    |                                                                                                    |  |
| District Section of the Control of Control of Control o | 1 April 2019                                                                                                    |                                                                                                    |                                                                                                    |  |
| The Assert Control of the Control of the Control of |                                                                                                    |                                                                                                    | Delivery Note Date                                                                                                    |  |
| Dispatch through                                                                                                    |                                                                                                    | Destination                                                                                                    |                                                                                                    |  |
| Terms of Delivery Delivered at college                                                                                                    |                                                                                                    |                                                                                                    |                                                                                                    |  |
| Qty.                                                                                                    | Rate                                                                                                    |                                                                                                    | Amount                                                                                                    |  |
| 82                                                                                                    | 32400                                                                                                    | 0.00                                                                                                    | 26,56,800.00                                                                                                    |  |
| 75                                                                                                    | 36000                                                                                                    | 0.00                                                                                                    | 27,00,000.00                                                                                                    |  |
| 31                                                                                                    | 31500                                                                                                    | 31500.00                                                                                                    |                                                                                                    |  |
|                                                                                                    |                                                                                                    |                                                                                                    |                                                                                                    |  |
| 188                                                                                                    |                                                                                                    |                                                                                                    | 63,33,300.00                                                                                                    |  |
| -                                                                                                    |                                                                                                    | -                                                                                                    | 11,39,994.00                                                                                                    |  |
|                                                                                                    |                                                                                                    |                                                                                                    | 11,00,004.00                                                                                                    |  |
|                                                                                                    | Supplier's Ref.  Buyers Order No. RDTC/SCSCOE/PO/C Dispatch Document no Dispatch through Terms of Delivery Delivered at college  Qty.  82  75 | Supplier's Ref.  Buyers Order No. RDTC/SCSCOE/PO/Com/2019-0011 Dispatch Document no. Dispatch through Terms of Delivery Delivered at college  Qty. Rate  82 32400  75 36000 | Delivery Note  Supplier's Ref.  Buyers Order No. RDTC/SCSCOE/PO/Com/2019-0011 Dispatch Document no. Dispatch through Terms of Delivery Delivered at college  Qty. Rate  82 32400.00  75 36000.00 |  |

Amount Chargeable (in words)
Rs. Seventy four lack seventy three thousand two hundred ninety four .

E. & O.E.

for DEV ENTERPRISES

Authorised Signatory

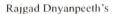

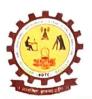

# Shri Chhatrapati Shivajiraje College of Engineering

Approved by AICTE, New Delhi, Recognized by Govt. of Maharashtra and Affiliated to Savitribai Phule Pune University, Pune (ID. PU/PN/Engg./376/2009), DTE CODE: EN3624

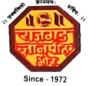

Anantrao Thopte Founder President, Ex. Edu. Minister Sangram Thopte MLA, Executive President Dr. Bhagyashri Patil Hon. Secretary Dr. S. B. Patil Principal

Date: 25/06/2019

To

The Coordinator,

NAAC, Bangaluru.

Subject: Student computer ratio

Reference: 4.3.2 Student – Computer Ratio (2018 -2019)

Dear Sir/Madam,

We have total 517 PCs in working condition. Whereas 60 PCs are transferred to SCSP, Bhor, Pune, 71 PCs write-off from dead stock and remaining 79 PCs issued to office and faculty members for administrative purpose. Now total 307 PCs are exclusively available for students.

DTE:6324
SPPU:4071
Dhangawadi
Pune
412206

Dr. S. B. Patil

Principal

Rajgad Dnyanpeeth's Shri Chhatrapati Shivajiraje College of Engg., Dhangawadi, Pune-412206

# 5. Photographs of Computer Lab

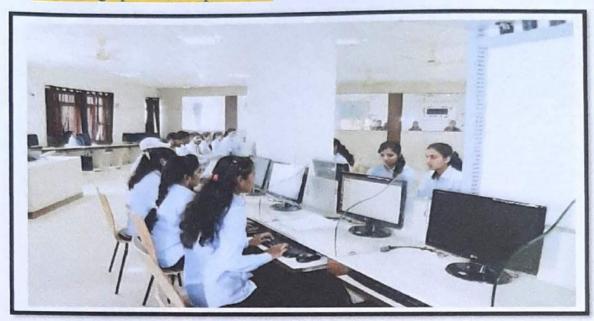

**Computer Centre** 

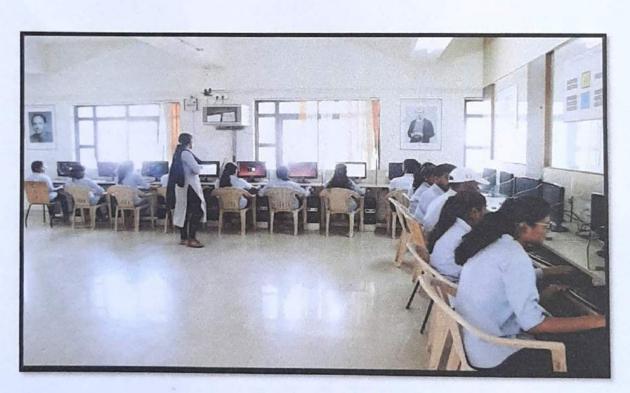

Language Lab

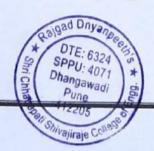